#### CMPT 140, 141, 143, 145: Introduction to Programming

8 Sep 2008 CMPT14x Dr. Sean Ho Trinity Western University

Pick up syllabus

TRINITY WESTERN UNIVERSITY

http://cmpt14x.seanho.com/

#### **Outline for today**

Course information Course website Syllabus Schedule Programming as problem-solving Tools, toolsmiths, toolboxes Top-down vs. bottom-up design • Example: woodcutting Demo of our Python programming environment

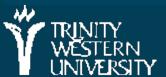

#### About CMPT 140, 141, 143, 145

Everyone meets MWF 14:35-15:50

- 140,145: also meet R 13:10-14:15, same room
- 141,143 run the whole semester
  - 140 runs the first six weeks only (to 250ct)

 145 runs the last six weeks (but see assignments)

Credit hours: 140=3, 141=4, 143=2, 145=2

The usual sequence for most students is 140+145 (total of 5 credits), unless you're WESTERN not planning to: go fullither. 8 sep 2008 UNIVERSITY

#### Course website

http://cmpt14x.seanho.com/Also linked from myTWU/myCourses

Note exam chs1-8 on W-Th 22-23Oct:

 All attend (even those who don't regularly attend Thu section)

 This serves as the final for CMPT140, midterm for 141/143

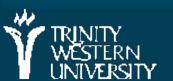

#### Lab sections

Labs due every Wed via myCourses

TAs will be available in the computing lab in Neufeld9

Feel free to work in the lab at any open time

 You have priority over other students when you're doing CMPT classwork

Non-14x lab assistants are not prepped to answer your 14x questions

> But they can handle printing problems, etc.

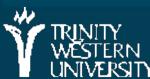

And most of them have taken 14x before
CMPT 14x: Introduction 8 Sep 2008

#### **Outline for today**

Course information Course website Syllabus Schedule Programming as problem-solving Tools, toolsmiths, toolboxes Top-down vs. bottom-up design • Example: woodcutting Demo of our Python programming environment

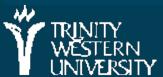

#### The Art of the Toolsmith

Computers and software are tools; Computing scientists are toolsmiths

The success of the tool is evaluated by the user, not by the toolmaker!

data = create->data; /\* Block and flush all signals (in case we're not from keventd). \*/ sigfillset(&blocked); sigprocmask(SIG BLOCK, &blocked, NULL); flush\_signals(current); /\* By default we can run anywhere, unlike keventd. \*/ set cpus allowed(current, mask); /\* OK, tell user we're spawned, wait for stop or wakeup \*/ set current state(TASK INTERRUPTIBLE); complete(&create->started); schedule(); if (!kthread should stop()) ret = threadfn(data);/\* It might have exited on its own, w/o kthread stop. Check, \*/ if (kthread should stop()) { kthread stop info.err = ret; complete(&kthread stop info.done); return 0; "the code is so beautiful!"

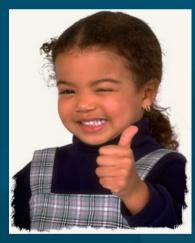

#### "does it do the job?"

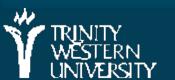

#### **CMPT 14x: Introduction**

#### Toolchains

Complex problems need sophisticated tools

- Complex tools are built up from simpler tools
- Always know what's in your toolbox: the tools you have to tackle problems
  - In software: libraries
  - In math: axioms
  - In philosophy: worldviev context

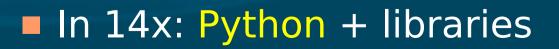

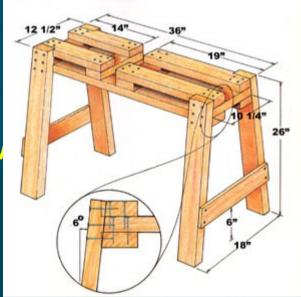

## Problem solving

Top-down vs. bottom-up design more abstract Image: Market Market M Market Market Market Market Market Market Market Market Market Market Market Market Market Market Market Market Market Market Market Market Market Market Market Market Market Market Market Market Market Market Market Market Market Mark Apprehend the problem Design a solution more **<u>E</u>xecute the plan** concrete Scrutinize the results

high-level problem

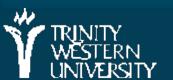

## Designing software vs. "hacking code"

Look before you leap; think before you speak; <u>design</u> before you code!

Programmer's optimistic schedule:

- 4/5<sup>th</sup> coding
- 1/5<sup>th</sup> testing/debugging

Real-life schedule:

- 1/3<sup>rd</sup> planning (<u>W</u>rite, <u>Apprehend</u>, <u>Design</u>)
- 1/6<sup>th</sup> coding (<u>Execute</u>)

• 1/2 testing/debugging (<u>S</u>crutinize)

Write Apprehen d Design Execute Scrutinize

#### Interfaces in software development

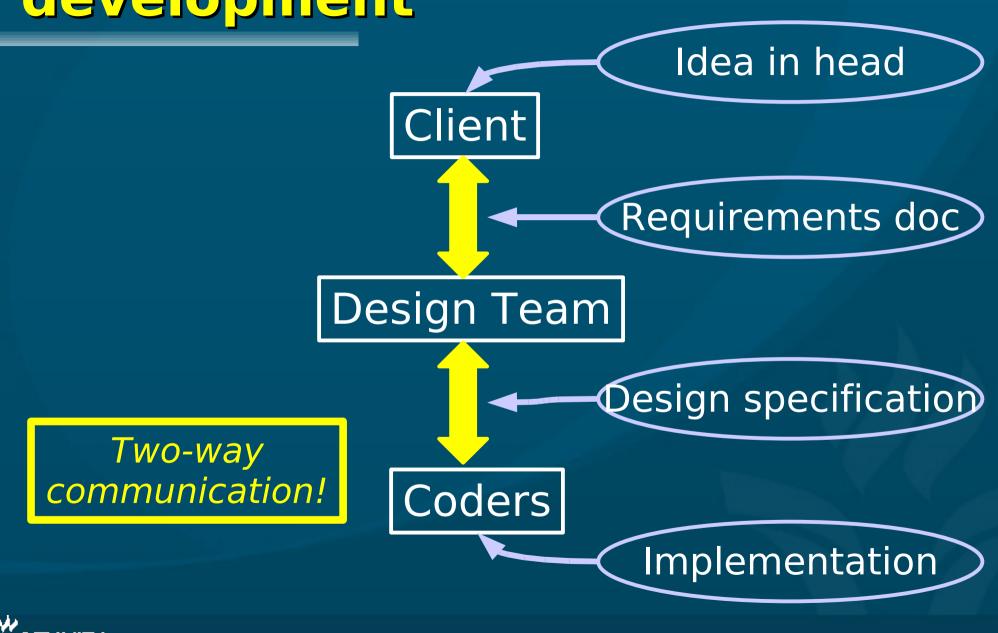

#### Woodcutting example

# (see overheads / text pp.4-5) What are the library functions used in each version?

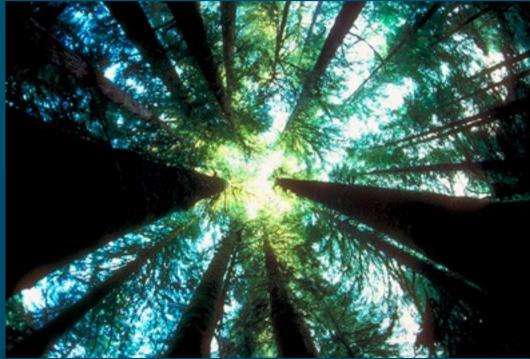

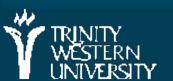

#### Woodcutting example

We write out the solution in different levels of detail depending on

- Who/what is executing the solutio
- What tools are available

The solution is different for

- An experienced lumberjack with good tools
- A rookie who's never used a chainsaw
- A software-controlled robot
- A busy construction foreman

WESTERN WESTERN UNIT OFFICE CMPT 14x: Introduction 8 Sep

#### Review (1.1-1.4)

Toolsmiths must know their toolboxes (what does it mean for a computing) scientist to be a toolsmith?) Top-down vs. bottom-up First step in problem-solving? (don't code yet!) WADES (Write, Apprehend, Design, Execute, Scrutinize) Levels of abstraction / levels of detail

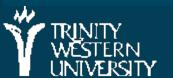

#### Python/IDLE demo

#### (demo of the Python programming environment)

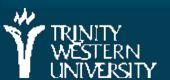

## Why Python?

Why not M2, Java, C++, C#, PHP, Ruby, etc.?

Syntax vs. semantics (more in a later section)

At the CMPT14x level, the semantics of procedural programming in all these languages are pretty much the same

> The only difference is syntax: for (i=0; i<10; i++) { (C++) for i in range(10) (Python)

After this class, you'll be able to pick up any procedural language pretty quickly

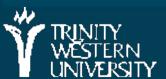

#### **TODO items**

Make sure you're registered for the right course: 140+145, or 141, or 143 Familiarize yourself with the course website: http://cmpt14x.seanho.com Do the Python/IDLE intro by this Fri (nothing to turn in, not graded) Read ch1 of the M2 text HW01 this Fri at start of class

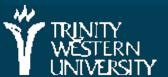